**IT Dept Quick Reference Guide (QRG)**

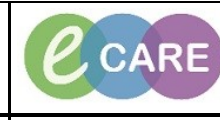

**Document No – Ref 210 Version Number – 2.0**

## **MATERNITY ANTI-D WORKFLOW**

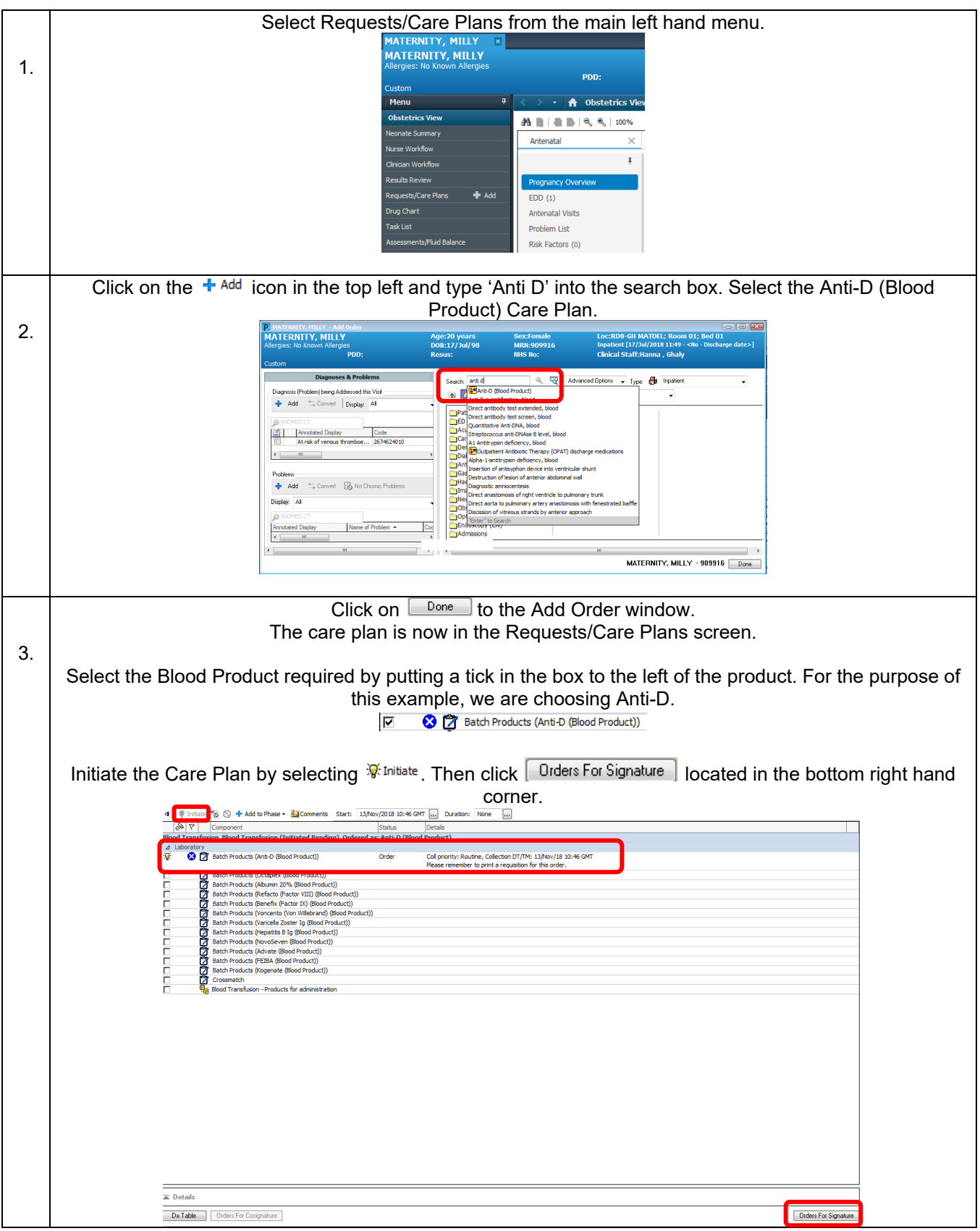

Anti-D Workflow Page | 1 Training Department 07/11/18

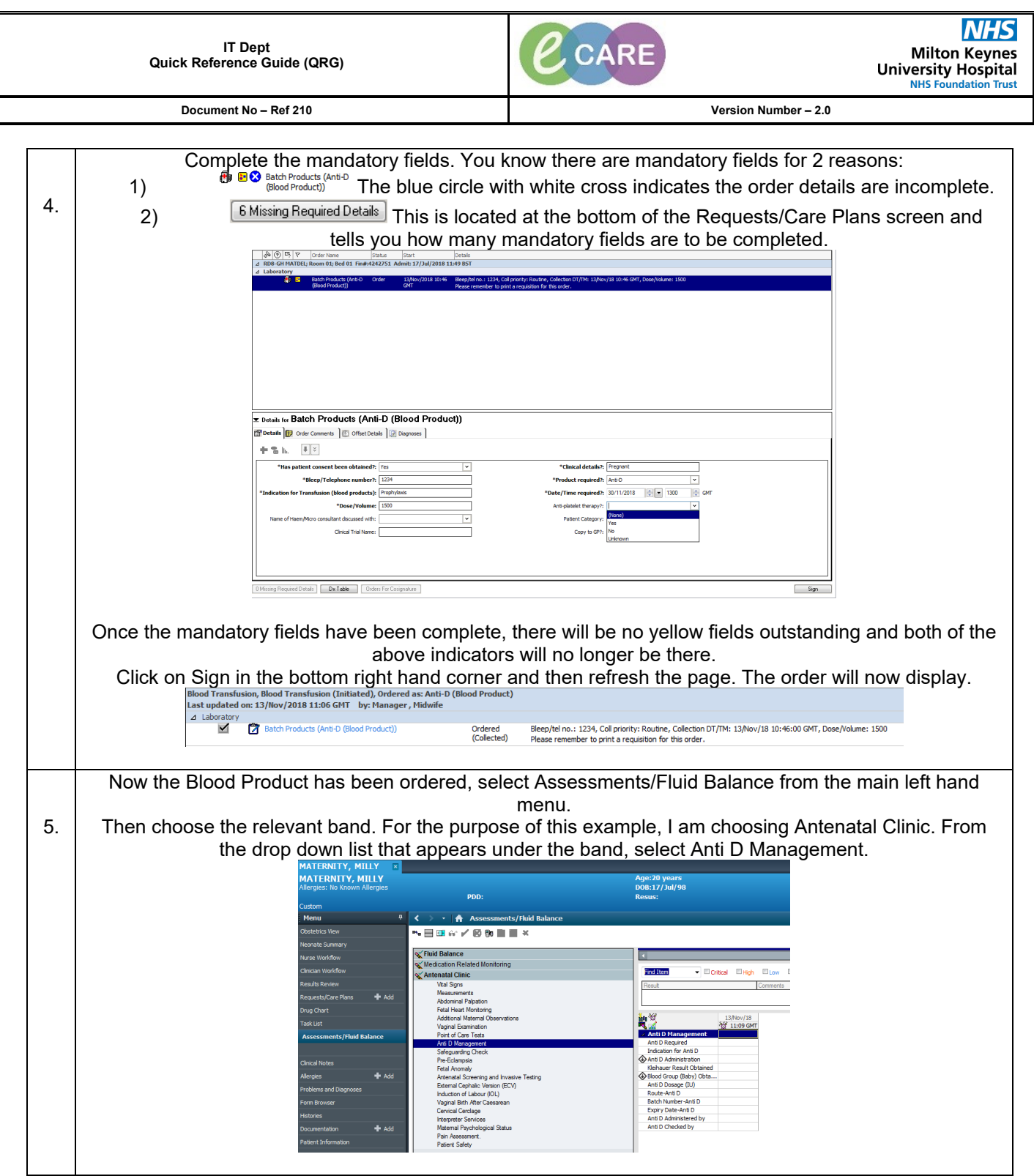

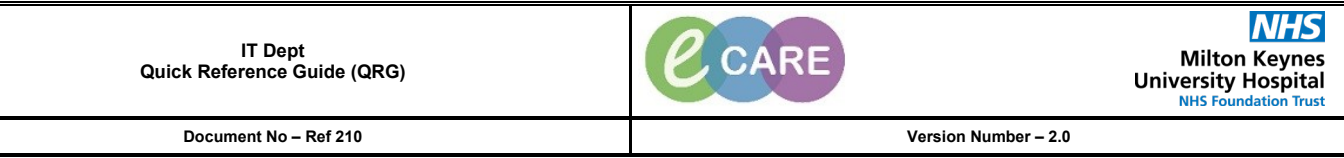

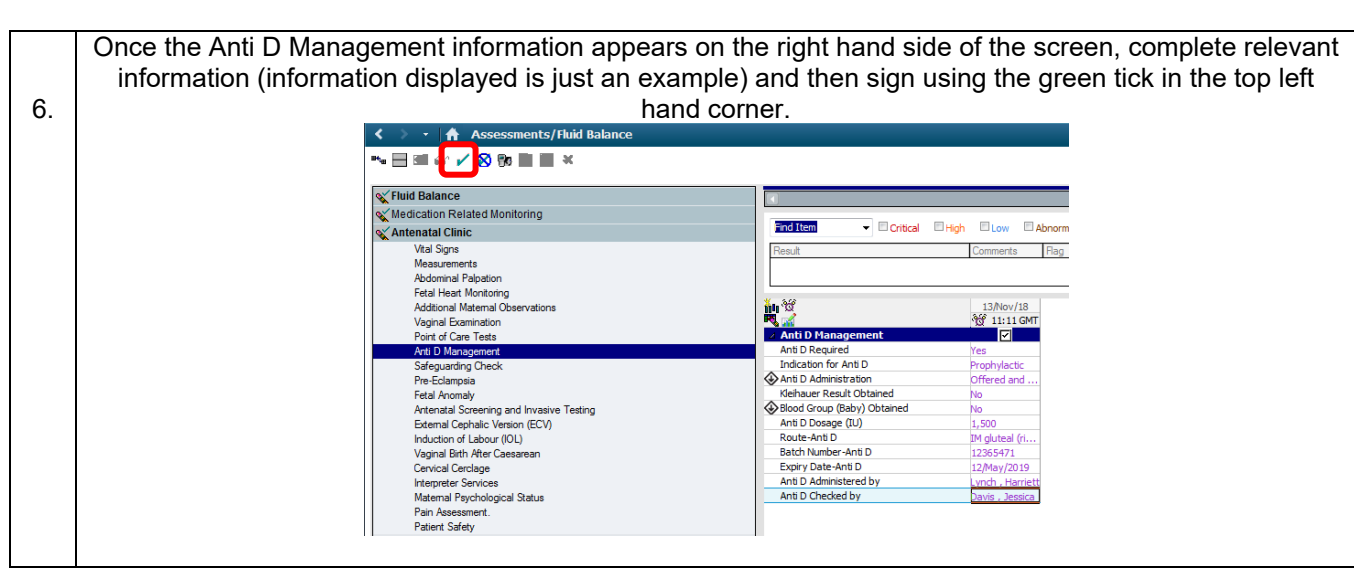